## AccountUser Object v5

Last Modified on 10/12/2020 7:02 pm EDT |

Note: The AccountUser Object is only accessible to Account Administrator users.

The following API calls are currently available for the AccountUser object:

- GET LIST
- GET ACCOUNTUSER
- CREATE ACCOUNTUSER
- UPDATE ACCOUNTUSER
- DELETE ACCOUNTUSER

GET LIST - Get a list of all users in your account.

https://api.alchemer.com/v5/accountuser

Note: Get requests will cache for 60 seconds. If you make repeated API get requests that are identical, the return will be cached and will thus return identical results.

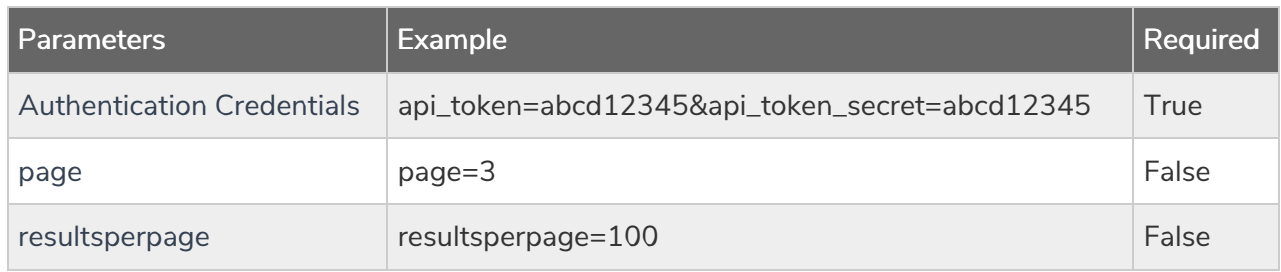

Response Example (.json format):

```
{
}
   "result_ok": true,
  "total_count": 29,
  "page": 1,
   "total_pages": 1,
   "results_per_page": 29,
   "data": [
      {
      },
         "id": "123456",
         "username": "Username",
         "email": "user@test.com",
         "admin": 0,
         "phone_support": 0,
         "userdata": [],
         "license": "",
         "defaultteam": false,
         "status": "Active",
         "last_login": null,
         "api_key": null,
          "api_secret": null
      {
      }
          "id": "123457",
          "username": "Username",
          "email": "first.last@alchemer.com",
          "admin": 0,
          "phone_support": 0,
          "userdata": [
          ],
             {
             },
                 "id": "75",
                "name": "Course",
                "description": "This is the course that this user teaches ",
                "value": ""
             {
             }
                "id": "76",
                "name": "Department",
                "description": "User's department in the organization",
                "value": ""
          "license": "Full Access",
         "defaultteam": "",
          "status": "Active",
         "last_login": null,
         "api_key": null,
         "api_secret": null
   ]
```
GET ACCOUNTUSER - Get information about a specific user in your account.

https://api.alchemer.com/v5/accountuser/[USERID]

Note: Get requests will cache for 60 seconds. If you make repeated API get requests that are identical, the return will be cached and will thus return identical results.

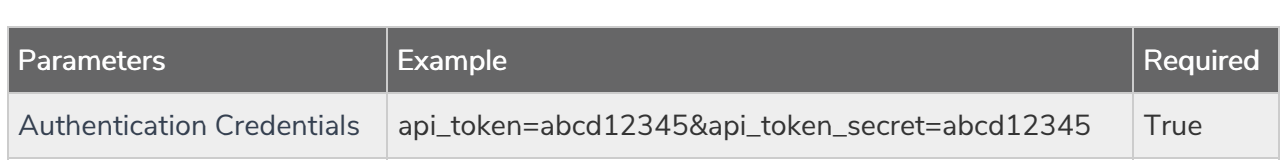

Response Example (.json format):

 $\mathbf{L}$ 

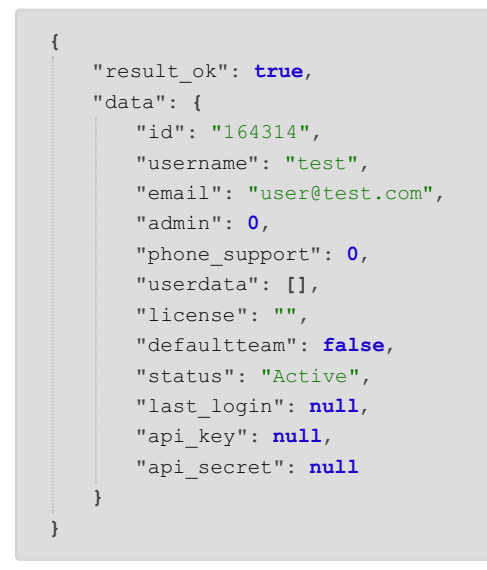

## CREATE ACCOUNTUSER - Create a new user in your account.

https://api.alchemer.com/v5/accountuser?\_method=PUT&email=example@example.com

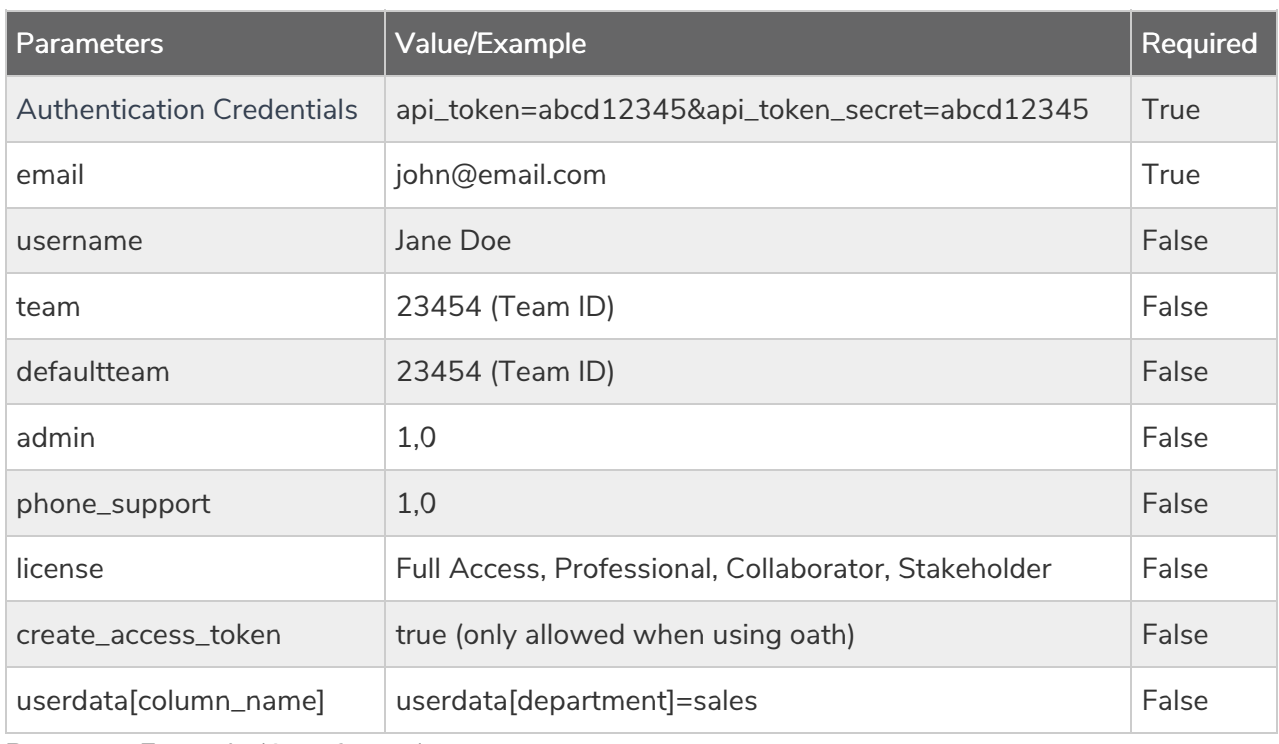

Response Example (.json format):

```
{
}
  "result_ok": true,
  "data": {
   }
     "id": "164314",
     "username": "test",
     "email": "user@test.com",
     "admin": 0,
     "phone_support": 0,
     "userdata": [],
     "license": "",
     "defaultteam": false,
     "status": "Active",
     "last_login": null,
     "api_key": null,
    "api_secret": null
```
## UPDATE ACCOUNTUSER - Update/Change user information.

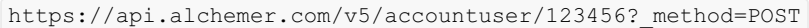

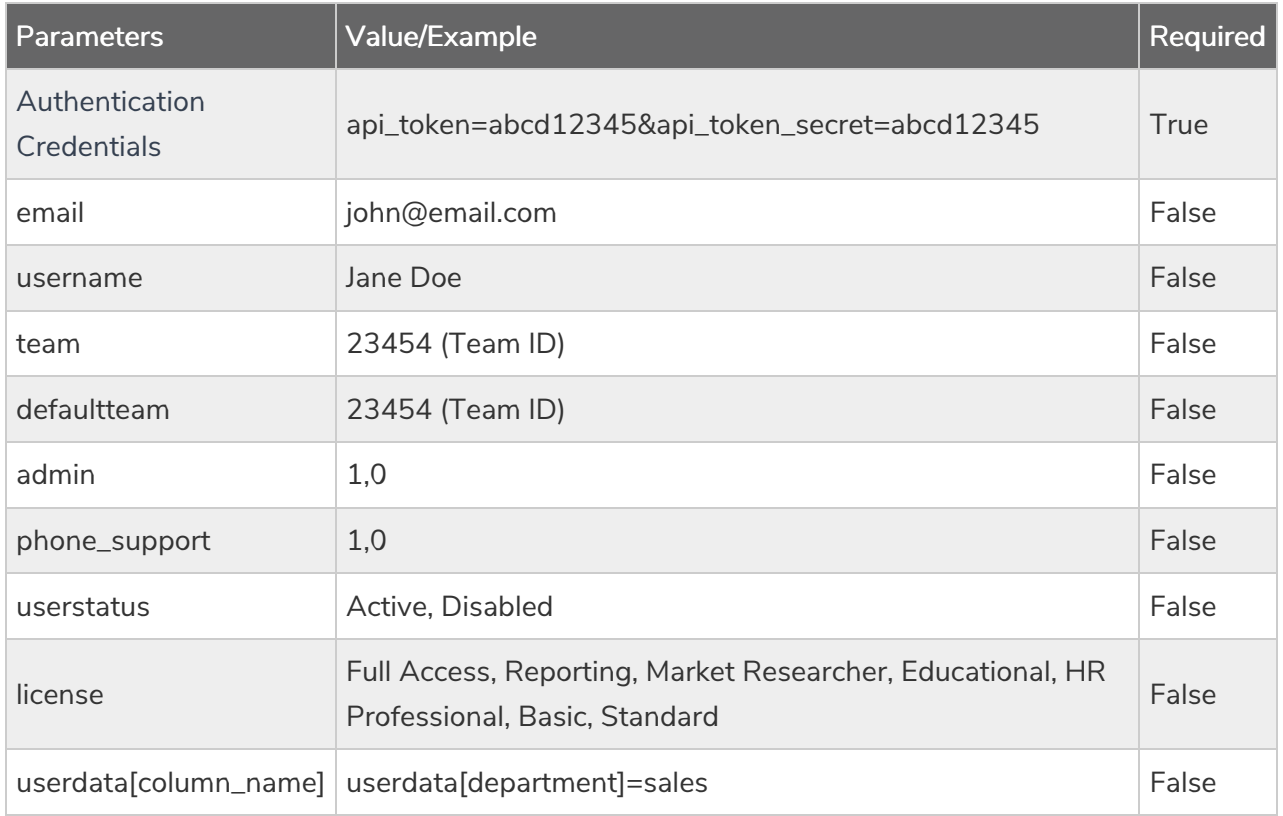

Example Response (.json format)

```
{
}
   "result_ok": true,
   "data": {
   }
     "id": "164314",
     "username": "test",
     "email": "user@test.com",
     "admin": 0,
     "phone_support": 0,
     "userdata": [],
     "license": "",
     "defaultteam": false,
      "status": "Active",
      "last_login": null,
     "api_key": null,
     "api_secret": null
```
## DELETE ACCOUNTUSER - Delete specific user from your account.

https://api.alchemer.com/v5/accountuser/123456? method=DELETE

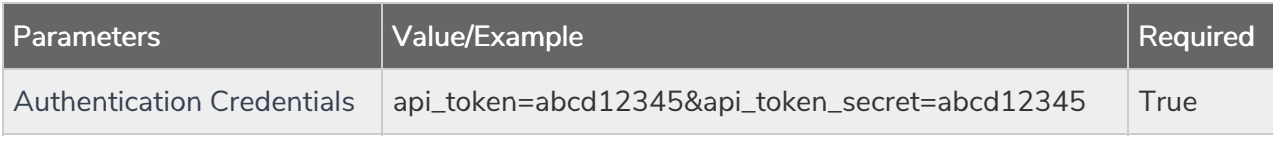

Response Example (.json format):

```
{
}
  "result_ok": true,
   "data": {
   }
     "id": "164314",
     "username": "test",
     "email": "user@test.com",
     "admin": 0,
     "phone_support": 0,
      "userdata": [],
     "license": "",
      "defaultteam": false,
      "status": "Disabled",
      "last_login": null,
      "api_key": null,
      "api_secret": null
```